UNIVERSIDADE FEDERAL DE SANTA MARIA CENTRO DE CIÊNCIAS NATURAIS E EXATAS PROGRAMA DE PÓS-GRADUAÇÃO EM ALGUM CURSO

Fulano de Tal

# **TÍTULO DO TRABALHO EM PORTUGUÊS COM NO MÁXIMO TRÊS LINHAS**

Santa Maria, RS 2011

**Fulano de Tal**

### **TÍTULO DO TRABALHO EM PORTUGUÊS COM NO MÁXIMO TRÊS LINHAS**

Tese de Doutorado apresentada ao Programa de Pós-Graduação em Algum Curso, Área de Concentração em Área de concentração do CNPq, da Universidade Federal de Santa Maria (UFSM, RS), como requisito parcial para obtenção do grau de **Doutor em Algum Curso**. Defesa realizada por videoconferência.

ORIENTADOR: Prof. João da Silva

COORIENTADORA: Prof.ª Maria da Costa

Santa Maria, RS 2011

Ficha catalográfica elaborada através do Programa de Geração Automática da Biblioteca Central da UFSM, com os dados fornecidos pelo(a) autor(a).

```
de Tal, Fulano
    TÍTULO DO TRABALHO / Fulano de Tal.-2015.
    50 f.; 30cm
    Orientador: João da Silva
    Coorientadora: Maria da Costa
    Tese (doutorado) - Universidade Federal de Santa
Maria, Centro de Ciências Naturais e Exatas, Programa de
Pós-Graduação em Meteorologia, RS, 2015
   1. Teste 1 2. Teste 2 3. Teste 3 I. da Silva, João
II. da Costa, Maria III. Título.
```
#### ©2011

Todos os direitos autorais reservados a Fulano de Tal. A reprodução de partes ou do todo deste trabalho só poderá ser feita mediante a citação da fonte.

Endereço: Rua das abobrinhas, n. 666

Fone (0xx) 11 2222 3333; Fax (0xx) 11 2222 3333; End. Eletr.: lalala@uhul.com

### **ERRATA**

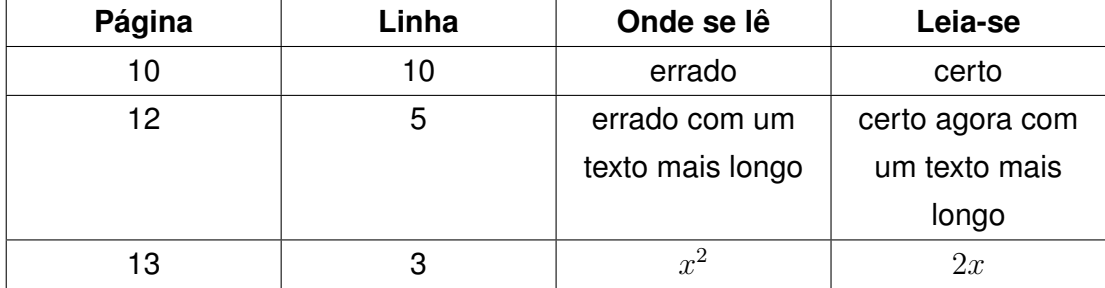

**Fulano de Tal**

#### **TÍTULO DO TRABALHO EM PORTUGUÊS COM NO MÁXIMO TRÊS LINHAS**

Tese de Doutorado apresentada ao Programa de Pós-Graduação em Algum Curso, Área de Concentração em Área de concentração do CNPq, da Universidade Federal de Santa Maria (UFSM, RS), como requisito parcial para obtenção do grau de **Doutor em Algum Curso**.

**Aprovado em 15 de dezembro de 2011:**

**João da Silva, Dr. (AAAA)** (Presidente/Orientador)

**Maria da Costa, Dra. (AAAA)** (Coorientadora)

**Banca Um, Dr. (AAAA) (videoconferência)**

**Banca Dois, Dr. (BBBB)**

**Banca Três, Dra. (CCCC)**

Santa Maria, RS 2011

**DEDICATÓRIA**

*Aos que virão depois de nós*

#### **AGRADECIMENTOS**

*A mim!*

*Winter is coming!*

*(Família Stark)*

## **RESUMO**

# **TÍTULO DO TRABALHO EM PORTUGUÊS COM NO MÁXIMO TRÊS LINHAS**

## AUTOR: Fulano de Tal ORIENTADOR: João da Silva COORIENTADORA: Maria da Costa

Escreva seu resumo aqui! Você pode digitá-lo diretamente neste arquivo ou usar o comando input. O resumo deve ter apenas uma página, desde o cabeçalho até as palavras chave. Caso seu resumo seja maior, use comandos para diminuir espaçamento e fonte no texto.

**Palavras-chave:** Palavra Chave 1. Palavra 2. Palavra 3. (...)

## **ABSTRACT**

# **TÍTULO DO TRABALHO EM INGLÊS COM NO MÁXIMO TRÊS LINHAS**

AUTHOR: Fulano de Tal ADVISOR: João da Silva CO-ADVISOR: Maria da Costa

Write your abstract here! As recomendações do resumo também se aplicam ao abstract.

**Keywords:** Keyword 1. Keyword 2. Keyword 3. (...)

### **LISTA DE FIGURAS**

Figura 3.1 – Sequência dos elementros pré-testuais da MDT-UFSM . . . . . . . . . . . . . . . . . . 20

### **LISTA DE GRÁFICOS**

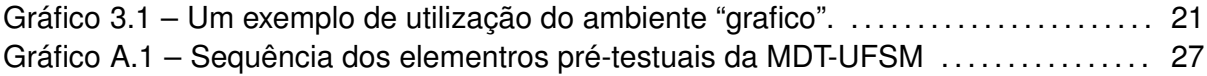

# **LISTA DE ILUSTRAÇÕES**

Ilustração 3.1 – Sequência dos elementros pré-testuais da MDT-UFSM . . . . . . . . . . . . . . 20

### **LISTA DE TABELAS**

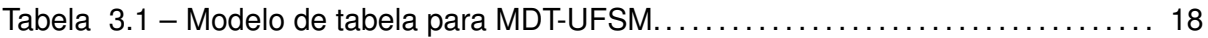

#### **LISTA DE QUADROS**

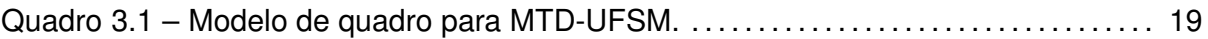

#### **LISTA DE ABREVIATURAS E SIGLAS**

- SIGLA1 Nome Completo da Sigla 1
- SIGLA2 Nome Completo da Sigla 2
- $SIGLAMAX$  Nome Completo da Sigla MAX

### **LISTA DE SÍMBOLOS**

- u<sup>∗</sup> Escala de velocidade de fricção
- $w_*$  Escala de velocidade convectiva
- $(Re)^2$ Maior simbolo da lista

### **SUMÁRIO**

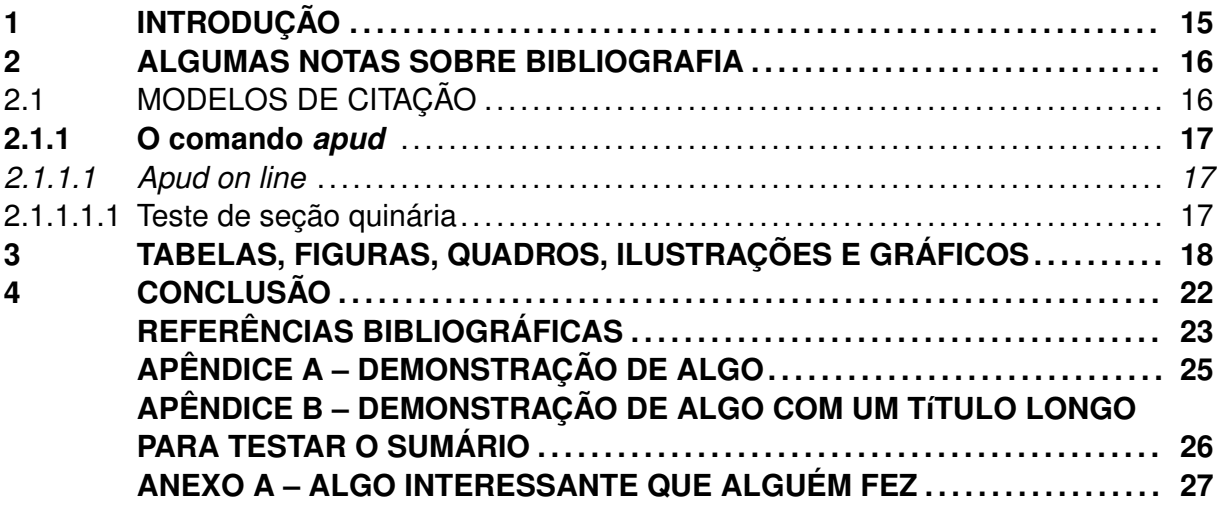

# **1 INTRODUÇÃO**

Insira aqui a introdução!!! Insira aqui a introdução!!! Insira aqui a introdução!!! Insira aqui a introdução!!!

#### **2 ALGUMAS NOTAS SOBRE BIBLIOGRAFIA**

O arquivo *referencias.bib* é o nome padrão das referências para este modelo. Para alterá-lo modifique o argumento entre chaves na definição de bibliografia.

#### 2.1 MODELOS DE CITAÇÃO

No arquivo modelo de referências, também existem alguns exemplos de diferentes classes de citações. Todas elas podem ser usadas com o \*cite*{*label*} ou \*citeonline*{*label*}, dependendo da forma de citação<sup>1</sup>.

Além disso, pode-se incluir obras na bibliografia que nortearam o trabalho mesmo que elas não apareçam diretamente no texto, utilizando o comando \*nocite*{*label*}. Além disso, pode-se citar vários trabalhos em conjunto, por exemplo:

 $\cite{label1, label2, label3, ...}$ 

Os ventos do norte não movem moinhos \cite{tcc:mintegui2014, diss:anabor2004, tese:anabor2008, livro:halliday28ed, livro:fedorova:v1, site:amsglo:fog}.

Os ventos do norte<sup>2</sup> não movem moinhos (MINTEGUI, 2014; ANABOR, 2004, 2008; HALLIDAY; RESNICK; WALKER, 2008; FEDOROVA, 1999; AMERICAN METEOROLOGI-CAL SOCIETY, 2015).

 $\setminus$ citeonline $\{label1, label2, label3, ...\}$ 

Segundo \citeonline{cap:livro:djuric1994, livro:aris1989, livro:cotton1989, cap:livro:wyngaard1981, livro:fedorova:v1, artigo:fujita1981,puhalesBLT2010,artigo:janjic2002, cbmet:anabor2012,site:wrfhome}, os ventos do norte não movem moinhos.

Segundo Djurić (1994), Aris (1989), Cotton e Anthes (1989), Wyngaard (1981), Fedorova (1999), Fujita (1981), Puhales et al. (2010), Janjic (2002), Anabor e Ferreira (2012), ´ MMM–UCAR (2015), os ventos<sup>3</sup> do norte não movem moinhos.

OBS: Trabalhos com mais de três autores aparecerão com a abreviatura "et al" no corpo do texto, porém todos os nomes da bibliografia (norma da UFSM que é definida nas opões do abntcite nas definições do arquivo).

<sup>&</sup>lt;sup>1</sup>Este é um teste de nota de rodapé

<sup>2</sup>Este é um teste de nota de rodapé

<sup>&</sup>lt;sup>3</sup>Este é um teste de nota de rodapé

#### **2.1.1 O comando** *apud*

A citação *apud* ocorre quando você cita algum autor através de outra obra, sem ter consultado-a propriamente. Neste caso a citação é feita da seguinte forma:

 $\qquad$ {material\_citado\_no\_material\_lido}{material\_lido}

Sobre a circulação geral da atmosfera pode-se dizer que os ventos do norte não movem moinhos \apud{apud:richardson1922}{livro:monin:v1}.

Sobre a circulação geral da atmosfera pode-se dizer que os ventos do nortenão movem moinhos (RICHARDSON, 1922 apud MONIN; YAGLOM, 2007).

Nesse caso, na bibliografia só constará a obra consultada e não aquele referenciada pela obra. Para que isso ocorra naturalmente, a obra consultada deve ser incluída normalmente no arquivo referencias.bib enquanto a obra referenciada indiretamente deve ser incluída com a opção *@hidden*, conforme o modelo de referências.

#### *2.1.1.1 Apud on line*

O *apudonline* se aplica da mesma maneira que o *apud* descrito anteriormente. O termo *on line* é alusivo ao \*citeonline*{*label*} definido no abntex. Nesse caso a citação é feita da seguinte forma:

 $\alpha$ undonline{material\_citado\_no\_material\_lido}{material\_lido}

Segundo \apudonline{apud:richardson1922}{livro:monin:v1}, os ventos do norte não movem moinhos.

Segundo Richardson (1922 apud MONIN; YAGLOM, 2007), os ventos do norte não movem moinhos.

2.1.1.1.1 Teste de seção quinária

Texto texto texto.

#### **3 TABELAS, FIGURAS, QUADROS, ILUSTRAÇÕES E GRÁFICOS**

Na MDT da UFSM há uma clara diferença entre tabelas e quadros, quanto a sua apresentação. Aqui, para inserir tabelas usa-se o ambiente tradicionalmente definido *table*. A partir deste modelo simples:

```
\begin{table}[ht]
\centering
\caption{Modelo de tabela para MDT-UFSM.}
\begin{tabular}{ c c c }
\hline
Abacate & Banana & Canela \\
\hline
21 & 34 & 56 \\
-3 & 245 & 23 \\
-25 & -0,57 & 2 \\
                \hline
                 \end{tabular}
                \vspace{\baselineskip} %%% linha em branco para atendender a norma
\fonte{Adaptado de \citeonline{livro:halliday28ed}.}
\end{table}
```
resulta:

Tabela 3.1 – Modelo de tabela para MDT-UFSM.

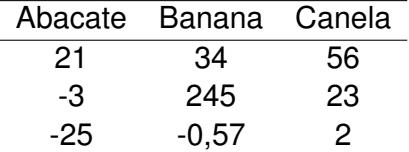

Fonte: Adaptado de Halliday, Resnick e Walker (2008).

Note que, adicionalmente, foi definido um comando novo: "fonte". Ele serve para indicar a fonte da tabela quando necessário, mas também pode ser usado em outros ambientes.

Para inserir quadros foi criado um novo ambiente: "quadro". O ambiente "quadro" deve ser usado de forma semelhante a tabela, como o ambiente tabular. Contudo, neste caso, as linhas verticais e horizontais estão sempre presentes. Um exemplo simples é o seguinte:

```
\begin{quadro}
    \caption{Modelo de quadro para MTD-UFSM.}
\centering
\begin{tabular}{| c |c |c }
\hline
Abacate & Banana & Canela \\
\hline
```

```
21 & 34 & 56 \\
\hline
-3 & 245 & 23 \\
\hline
-25 & -0.57 & 2 \\
\hline
\end{tabular}
\vspace{\baselineskip} %%% linha em branco para atendender a norma
\fonte{Adaptado de \citeonline{livro:halliday28ed}.}
\end{quadro}
```
resultando:

Quadro 3.1 – Modelo de quadro para MTD-UFSM.

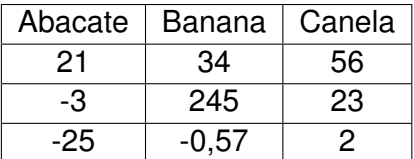

Fonte: Adaptado de Halliday, Resnick e Walker (2008).

Assim como para as tabelas, já está definida uma lista de quadros. Além disso, o comando "fonte" também pode ser usado aqui se necessário. Vale lembrar que, na MDT-UFSM, as legendas para figuras, tabelas, quadros, ilustrações e gráficos devem ser inseridas no topo da(o) mesma(o). A fonte sempre embaixo.

As figuras devem ser inseridas com o ambiente padrão: *figure*. Veja um exemplo simples:

```
\begin{figure}[ht]
\caption{\label{exepretex} Sequência dos elementros pré-testuais da MDT-UFSM}
\centering
\includegraphics[width=0.6\textwidth]{figuras/pretextuais.png}
\vspace{\baselineskip} %%% linha em branco para atendender a norma
\fonte{Adaptado de \citeonline{man:MDTUFSM2012}.}
   \end{figure}
```
Para inserir ilustrações e gráficos, foram criados novos ambientes: "ilustracao" e "grafico". Estes ambientes são semelhantes ao ambiente "figure", porém geram sua própria lista. A seguir, exemplos da utilização nos novos ambientes.

```
\begin{ilustracao}[ht]
\caption{\label{exepretex1} Sequência dos elementros pré-testuais da MDT-UFSM}
                \centering
\includegraphics[width=0.6\textwidth]{figuras/pretextuais.png}
\vspace{\baselineskip} %%% linha em branco para atendender a norma
\fonte{Adaptado de \citeonline{man:MDTUFSM2012}.}
   \end{ilustracao}
```
Figura 3.1 – Sequência dos elementros pré-testuais da MDT-UFSM

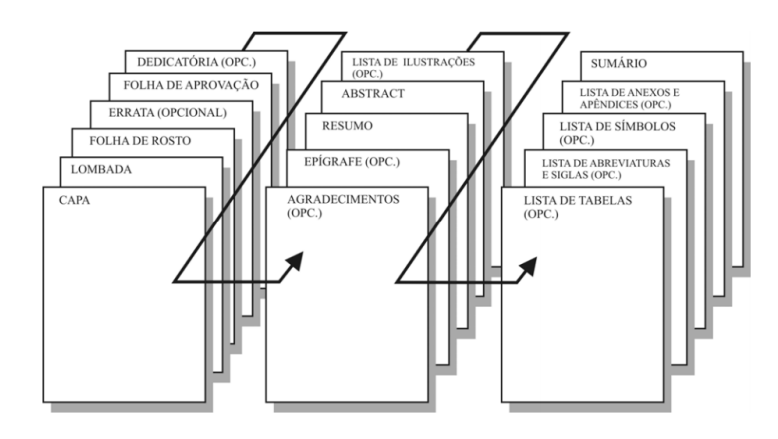

Fonte: Adaptado de UFSM-PRPGP (2012).

Ilustração 3.1 – Sequência dos elementros pré-testuais da MDT-UFSM

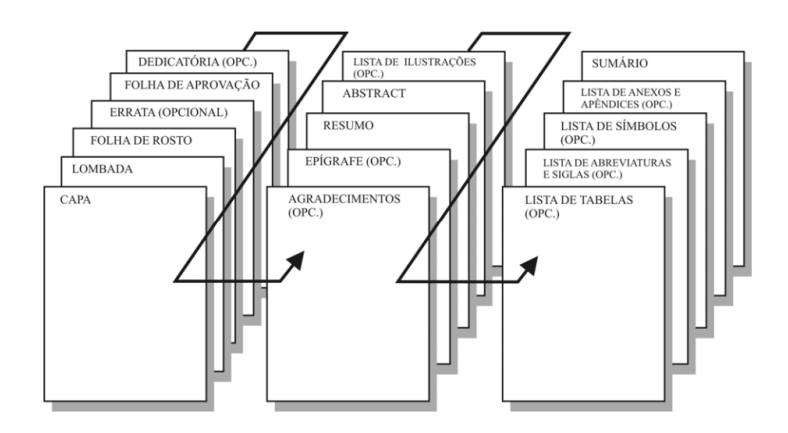

Fonte: Adaptado de UFSM-PRPGP (2012).

```
\begin{grafico}[ht]
\centering
```

```
\includegraphics[width=0.6\textwidth]{figuras/estrutura_com.pdf}
\caption{\label{exepretex3} Um exemplo de utilização do ambiente ''grafico''.}
\vspace{\baselineskip} %%% linha em branco para atendender a norma
\fonte{Próprio autor.}
    \end{grafico}
```
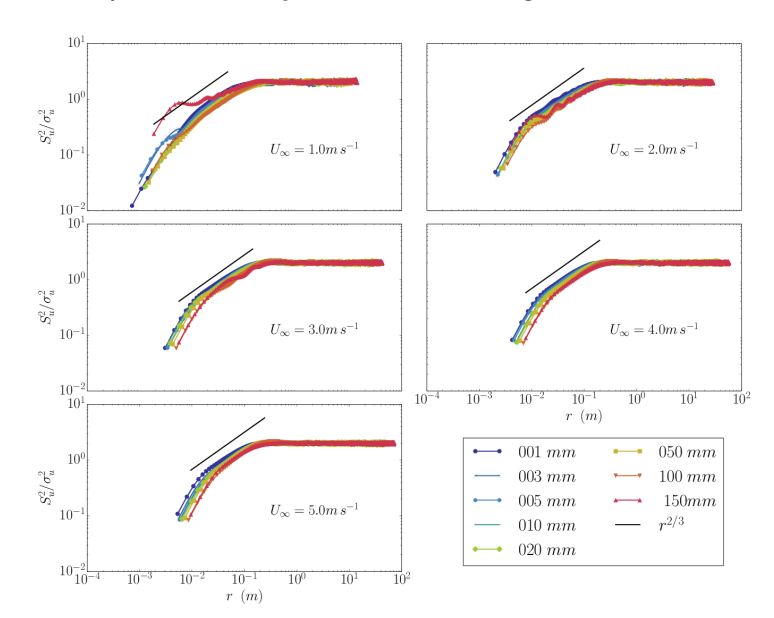

Gráfico 3.1 – Um exemplo de utilização do ambiente "grafico".

Fonte: Próprio autor.

## **4 CONCLUSÃO**

Conclusão do trabalho.

#### **REFERÊNCIAS BIBLIOGRÁFICAS**

AMERICAN METEOROLOGICAL SOCIETY. **Glossary of Meteorology**: Fog. Boston, 2015. Acessado em 06 abr 2015. Disponível em: <http://glossary.ametsoc.org/wiki/Fog>.

ANABOR, V. **Análise descritiva dos distemas donvectivos de escala meso-**α **através das imagens de satélite GOES-8**. 2004. 78 f. Dissertação (Mestrado em Sensoriamento Remoto) — Universidade Federal do Rio Grande do Sul, Porto Alegre, 2004.

ANABOR, V. **Sistemas Convectivos de Mesoescala no Sul da América do Sul: Propagação em Série Contra o Escoamento em Baixos Níveis**. 2008. 78 f. Tese (Doutorado em Física) — Universidade Federal de Santa Maria, Santa Maria, 2008.

ANABOR, V.; FERREIRA, V. Sistemas convectivos de mesoescala: serão todos CCMs? In: CONGRESSO BRASILEIRO DE METEOROLOGIA, 17., 2012, Gramado. **Anais eletrônicos...** São Paulo: Sociedade Brasileira de Meteorologia, 2012. Acesso em: 10/4/2015. Disponível em: <http://www.sbmet.org.br/cbmet2012/pdfs/64ZA.pdf>.

ARIS, R. **Vectors, tensors, and the basic equations of fluid mechanics**. New York: Dover Publications, 1989. 286 p.

COTTON, W. R.; ANTHES, R. A. **Storm and Cloud Dynamics**. San Diego: Academic Press, 1989. v. 44. 883 p. (International Geophysics Series, v. 44).

DJURIĆ, D. Kinematics. In: **Weather analysis**. New Jersey: Prentice Hall, 1994. cap. 4, p. 50–68.

FEDOROVA, N. **Meteorologia sinótica**. Pelotas: Editora e Gráfica Universitária - UFPel, 1999. v. 1, 256 p.

FUJITA, T. T. Tornadoes and downbursts in the context of generalized planetary scales. **Journal of the Atmospheric Sciences**, v. 38, n. 8, p. 1511–1534, 1981.

HALLIDAY, D.; RESNICK, R.; WALKER, J. **Fundamentos da Física**: Gravitação, ondas e termodinâmica. 8. ed. Rio de Janeiro: Livros Técnicos e Científicos S.A., 2008. v. 2, 296 p.

JANJIC, Z. I. Nonsingular implementation of the mellor–yamada level 2.5 scheme in the ´ ncep meso model. **NCEP office note**, v. 437, p. 61, 2002.

MINTEGUI, J. M. **Avaliação das características multicamada de eventos de neve no sul do Brasil**. 2014. 30 f. Monografia (Trabalho de Conclusão de Curso) — Curso de Graduação em Meteorologia, Universidade Federal de Santa Maria, Santa Maria, 2014.

MMM–UCAR. **THE WEATHER RESEARCH & FORECASTING MODEL**: Home. Boulder, 2015. Acesso em 06 abr. 2015. Disponível em: <http://wrf-model.org/>.

MONIN, A. S.; YAGLOM, A. M. **Statistical fluid mechanics**: Mechanics of turbulence. London: Dover Publications, 2007. v. 1, 769 p.

PUHALES, F. S. et al. Analysis of the turbulent kinetic energy budget in the planetary boundary layer by large eddy simulation. In: SYMPOSIUM ON BOUNDARY LAYERS AND TURBULENCE, 19., 2010, Keystone. **Anais eletrônicos...** Boston: American Meteorological Society, 2010. Acesso em: 10/5/2011. Disponível em: <http://ams.confex.com/ams/ 19Ag19BLT9Urban/techprogram/paper\\\_173113.htm>.

UFSM-PRPGP. UNIVERSIDADE FEDERAL DE SANTA MARIA. PRO-REITORIA DE POS-GRADUAÇÃO E PESQUISA. **MDT-UFSM**: Estrutura e apresentação de monografias, dissertações e teses. 8. ed. Santa Maria, 2012. 72 p. Acesso em 02 set. 2015. Disponível em: <http://coral.ufsm.br/prpgp/images/fomularios-diversos/mdt-2012.pdf>.

WYNGAARD, J. C. Boundary-layer modeling. In: NIEUWSTADT, F.; DOP, H. V. (Ed.). **Atmospheric turbulence and air pollution modeling**. Dordrecht: D. Reidel Publishing Company, 1981. cap. 3, p. 69–106.

### **APÊNDICE A – DEMONSTRAÇÃO DE ALGO**

Algo como apêndice.

## A.1 – TESTE DE SEÇÃO DENTRO DO APÊNDICE

### **A.1.1 – Teste de seção dentro do apêndice**

- *A.1.1.1 Teste de seção dentro do apêndice*
- A.1.1.1.1 Teste de seção dentro do apêndice

## **APÊNDICE B – DEMONSTRAÇÃO DE ALGO COM UM TÍTULO LONGO PARA TESTAR O SUMÁRIO**

Algo como apêndice.

# **ANEXO A – ALGO INTERESSANTE QUE ALGUÉM FEZ**

Algo como anexo.

Gráfico A.1 – Sequência dos elementros pré-testuais da MDT-UFSM

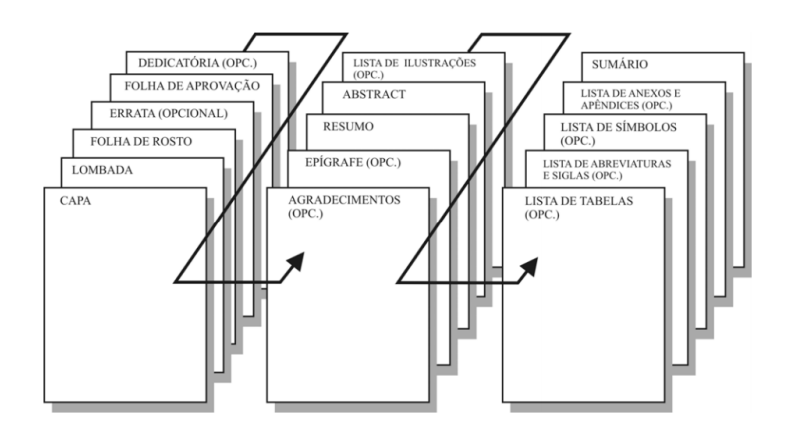

Fonte: Adaptado de UFSM-PRPGP (2012).